## **Desktop issues**

## **Clear Icon Cache**

If your desktop icons do not display correctly, run the following command:

ie4uinit.exe -ClearIconCache

From: <https://wiki.condrau.com/> - **Bernard's Wiki**

Permanent link: **<https://wiki.condrau.com/outd-7:desktop>**

Last update: **2016/04/04 13:11**

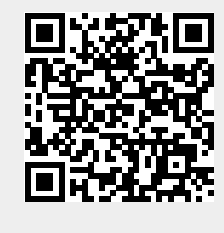